### **Optimiser votre organisation personnelle**

Avec l'ENT, chaque parent dispose d'un ensemble de services personnalisés et privés accessibles de n'importe quel ordinateur relié à Internet. L'ENT propose ainsi une redirection vers votre boîte à lettre électronique, un agenda, l'annuaire d'établissement, un espace de stockage, etc.

\*\*\*\*\*

 $12$ 

 $\lambda$ 

 $\overline{2}$  Z

 $\mathbb{I}_{\text{pre}}$ 

 $\overline{\mathbf{z}}$ 

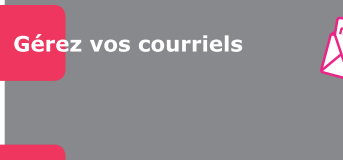

Organisez vos activités

**Stockez vos documents** 

Accédez à l'annuaire de l'établissement

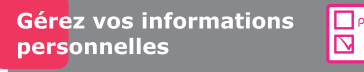

**Accédez aux services** externes

**Consultez l'aide en ligne** 

 $\rightarrow$  Communiquez avec les enseignants, les services de vie scolaire de l'établissement, les autres parents... Pour cela, renseignez simplement votre adresse personnelle de messagerie dans l'ENT pour correspondre avec la communauté ENT.

> Saisissez des événements personnels et profitez de la superposition d'agendas partagés : celui du cahier de texte et ceux des agendas de classe, de groupes...

Sérez vos documents personnels dans l'ENT. C'est en quelque sorte une "clé USB" qu'on ne peut pas perdre !

A Recherchez une personne enregistrée dans l'ENT, parmi les élèves, les enseignants, le personnel administratif, les parents, etc. Par confidentialité, seule l'adresse courriel ENT est

visible (aucune visibilité sur les autres données personnelles).

> Changez votre mot de passe, renseignez vos informations personnelles dans l'annuaire ENT (adresse de messagerie par exemple).

Accédez à certains services de vie scolaire (suivi des notes, des absences), de documentation (catalogue CDI), etc. Renseignez-vous auprès de l'établissement pour connaître les services disponibles.

Accédez à l'outil d'aide en ligne pour découvrir plus en détails les fonctionnalités de l'ENT.

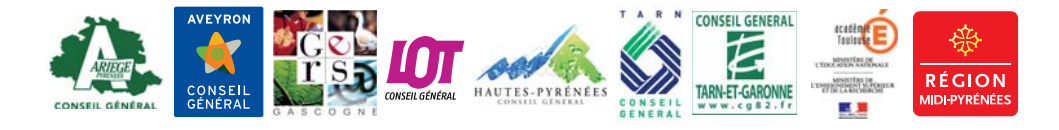

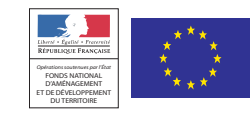

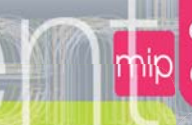

## environnement numérique de travail mip en Midi-Pyrénées

# Le Conseil général du LOT favorise l'accès pour tous aux outils informatiques

L'ENT est le prolongement numérique de votre établissement, accessible 7 jours sur 7, d'un poste connecté à Internet\*, quel que soit l'endroit où vous vous trouvez.

Il offre un point d'accès unique\* à un portail de services personnalisé, sécurisé et simple d'usage où chaque membre de la communauté éducative (élève, enseignant, parent, personnel administratif) retrouve les informations, outils et services en rapport avec ses besoins.

#### Pour vous parents, l'ENT vous permet

- ◆ de suivre la vie scolaire et les résultats de votre enfant.
- ◆ de vous informer sur les activités et la vie de l'établissement.
- ◆ d'échanger à distance avec les enseignants ou l'encadrement administratif de l'établissement,
- ◆ d'accompagner votre enfant dans ses activités pédagogiques,
- ◆ de participer le cas échéant à des groupes de réflexion et d'échanger avec d'autres parents.

#### Pour cela, l'ENT met à votre disposition

- ◆ l'accès au cahier de texte de la classe
- ◆ l'accès aux services de notes/absences (vie scolaire)
- ◆ l'accès à l'annuaire d'établissement
- ◆ l'accès aux informations délivrées par l'établissement
- ◆ l'accès aux espaces de travail collaboratif

\* Pour accéder à l'ENT, il vous faut simplement être connecté à Internet depuis l'établissement, de chez vous, du bureau, d'une cyberbase, d'un cybercafé... En saisissant votre identifiant et votre mot de passe vous accédez ainsi aux différents services auxquels vous avez droit.

<u>ල</u>  $\bar{\sigma}$ ∩

#### Un suivi plus facile du travail de votre enfant

#### Plus d'échanges, plus d'informations

### Suivez les activités de votre enfant

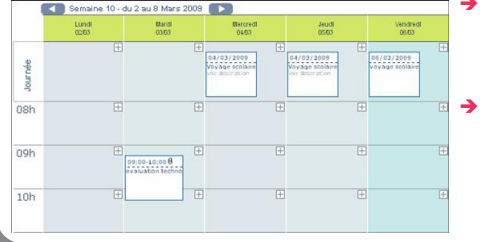

> Le Cahier de Texte et l'agenda de la classe vous permettent de consulter les activités de votre enfant.

enseignants Les peuvent indiquer dans le cahier de texte, les parties du programme présentées et les devoirs ou tâches personnelles à réaliser par les élèves.

#### Accédez à son bulletin de notes

> Visualisez les notes de votre enfant, leur historique ainsi que les absences.

Aidez votre enfant dans son travail personnel grâce à un éventail de ressources

- → Ressources en ligne : dictionnaires, encyclopédies, contenus multimédias pour tous niveaux et toutes disciplines qui vous permettent d'accompagner votre enfant dans son travail personnel
- → De plus, l'accès autorisé à l'espace partagé de la classe vous permet, si besoin est, de consulter des documents liés aux cours ou au travail personnel de votre enfant. \*

#### Accédez à l'espace de publication de la classe de votre enfant\*

- $\rightarrow$  Prendre connaissance des informations sur la vie de la classe (sorties, projets...) et voir les travaux des élèves
- $\rightarrow$  Avoir des informations pratiques sur les cours et aider son enfant à prolonger le travail réalisé en classe

Cahier de textes | Blog | Agenda | Cahier de texte Classe  $\leq$  Septembre 2009 > lu ma me je ve sa

Classes > Classe TS1 > Cahier de texte:

- $\rightarrow$  Chaque classe dispose des services suivants :
	- > Le Cahier de texte rassemble les activités réalisées en cours et le travail à faire
	- > Le Blog relate l'actualité de la classe
	- > L'Agenda détaille les évènements de la classe (sorties scolaires, etc.)
	- > Le Forum permet les échanges entre élèves, enseignants et parents
	- Selon le souhait du professeur de la classe, vous pouvez voir les contenus, rubrique par rubrique et même intervenir (commentaires, création de contenus propres).

\* La possibilité d'accès à ces services dépend des établissements et des droits des utilisateurs. Renseignez-vous auprès de votre établissement.

Échangez avec les enseignants de votre enfant

> La fonction Messagerie permet à l'enseignant d'avertir, quasiment en temps réel, les parents en cas d'absence, d'événement imprévu, de souhait de rendez-vous ou tout autre suiet.

Réciproquement, vous pouvez contacter tout aussi aisément les enseignants de votre enfant (absence programmée).

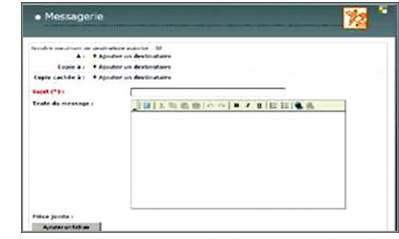

> Chaque service de l'établissement (scolarité, cantine,

> Vous pourrez ainsi télécharger des documents utiles

créer et mettre à jour une rubrique liée

à son activité ...

prendre un rendez-vous...

documentation, orientation, infirmerie...) peut facilement

comme les bulletins d'inscription, consulter le calendrier

des principaux événements, le menu de la semaine,

Une information plus précise, mise à jour rapidement

Des démarches administratives simplifiées

Une participation à la vie de l'établissement améliorée

- $\rightarrow$  Par messagerie, vous pouvez recevoir des informations personnelles de façon rapide et répondre tout aussi simplement (autorisations, signalisation d'absences, participation à une réunion...).
- > L'ENT vous permet de donner votre avis sur des articles, de participer à des forums, de répondre à des questionnaires, d'accéder à des formulaires...\*
- > Les associations liées à la vie de l'établissement (sportives, culturelles, parents d'élèves) disposent d'espaces de travail et de publication qui leur permettent d'améliorer leurs échanges et leur organisation.\*
- > Vous pouvez être associé à certaines décisions en participant à des groupes de réflexion thématiques, à l'organisation d'évènements...\*
- \* La possibilité d'accès à ces services dépend des établissements et des droits des utilisateurs. Renseignez-vous auprès de votre établissement.